## SAP ABAP table T811C {Allocations: Cycles}

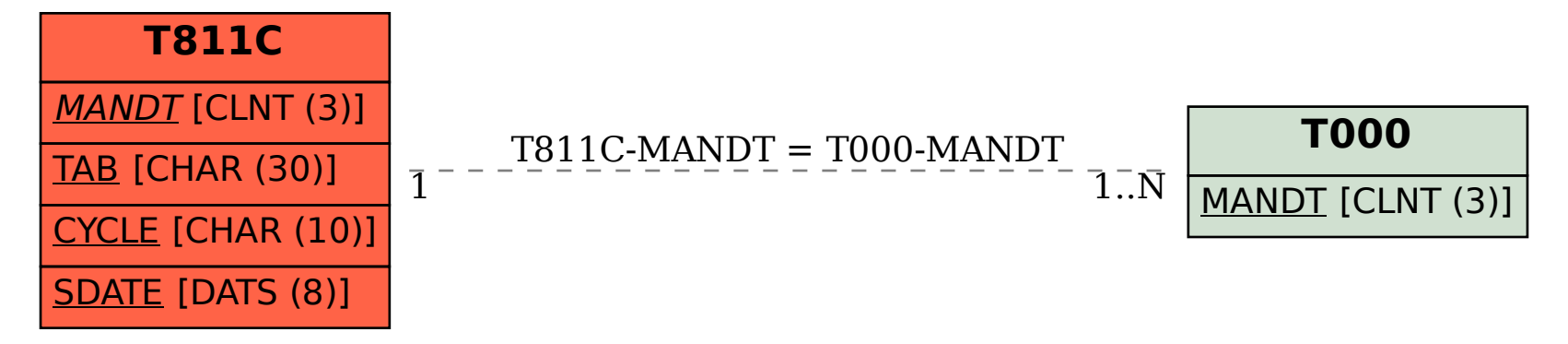